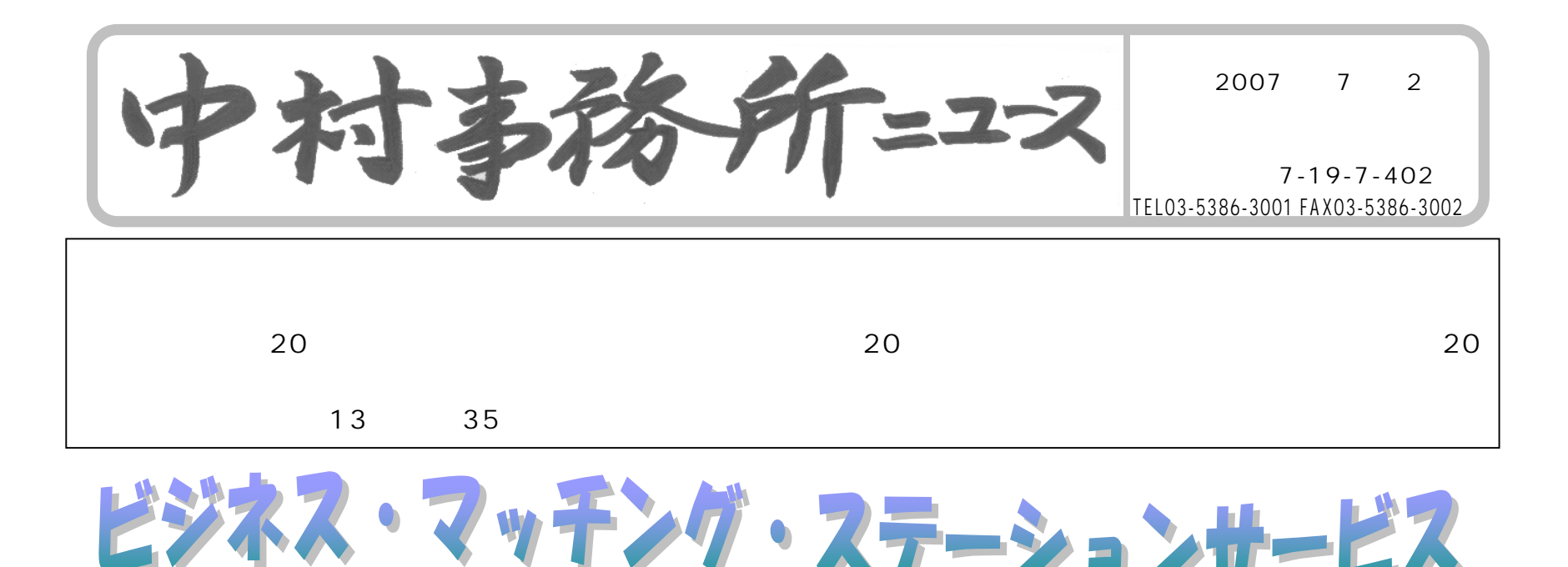

中小企業者に仕事の機会がより多く恵まれるよう本年4月よりビジネスマッチングステーションと称するインターネットを介した登録利用無料の会員制 のシステム運営が開始されました。このシステムサービスは財団法人 全国中小企業取引振興協会により運営され利用者は「所在地」「技術」「保有 設備」など様々な検索機能により希望条件等を絞り込んで発注情報、受注情報を検索利用することができます。またこのサービスを利用することによ り、「物品」「工事」「役務」に関する最新の官公庁発注情報を得ることや、各都道府県協会の取引あっせんもうけることができます。

## 簡単な流れとシステムの内容

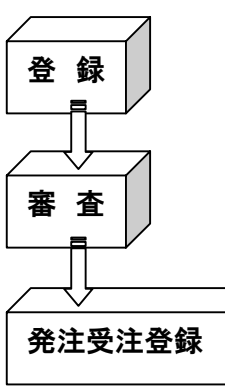

登 録 企業名・資本金・業種・連絡先など基本的な情報を登録します。登録の際に一部情報を非公開にすることも可能です。 また、写真等をもちいて会社の技術・セールスポイントなど PR することができます。この時点では仮会員となります。

登録約 1 週間後、審査を経て正会員となり、ID 及びパスワードが発行され本システムの利用が可能となります。 審 査

発注サイド 具体的な発注内容(数量・単価・納期等)を登録。又は希望受注先を検索することも可能。 受注サイド 希望条件検索により受注したい情報を入手申込、又は受注したい内容を登録し発注希望者を 募ることも可能

## ビジネスマッチングシステムサイト <http://biz-match-station.zenkyo.or.jp/>

サービス開始 2 ヶ月後時点で登録企業が 1 万5千社を突破したようです。発注先・受注先の開拓手段のひとつとして今後ご 利用されてみてはいかがでしょうか? (佐久間)

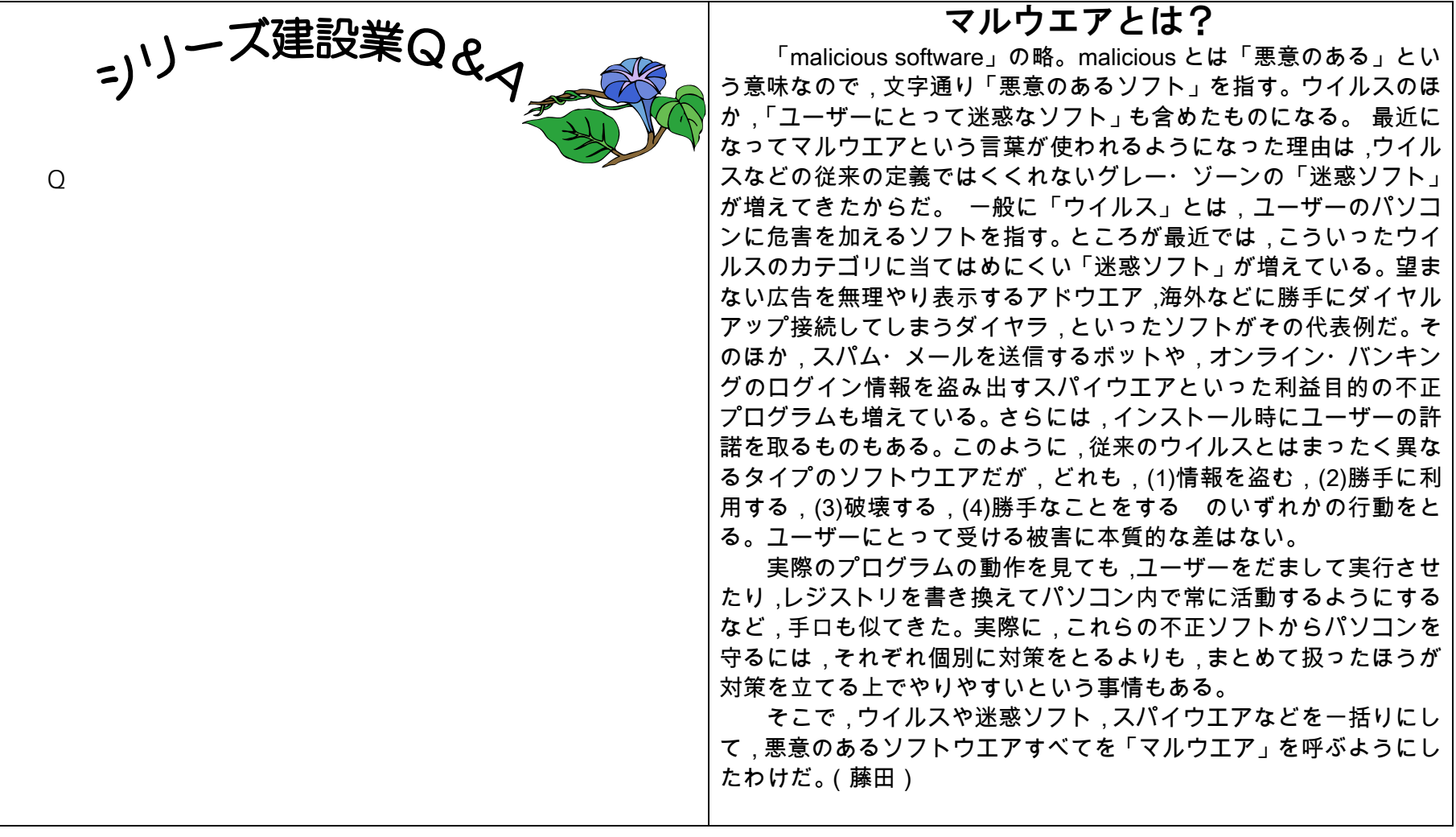